# Binance 1.9.1 (application de bureau) raccourcis clavier

## Raccourcis du système

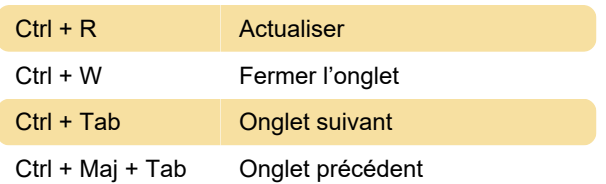

#### Raccourcis K-Line

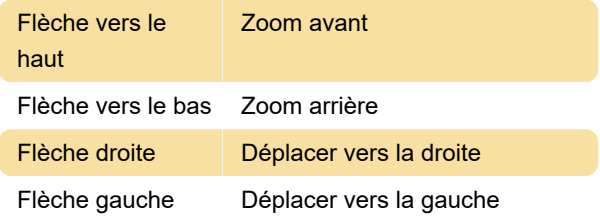

### Général

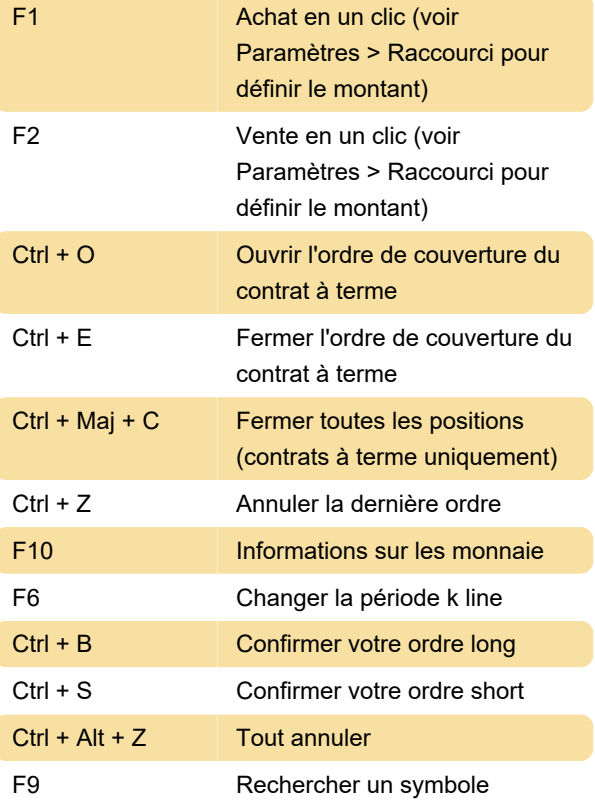

#### Dernière modification: 22/12/2020 07:46:36

Plus d'information: [defkey.com/fr/binance-1-9-1](https://defkey.com/fr/binance-1-9-1-raccourcis-clavier) [raccourcis-clavier](https://defkey.com/fr/binance-1-9-1-raccourcis-clavier)

[Personnalisez ce PDF...](https://defkey.com/fr/binance-1-9-1-raccourcis-clavier?pdfOptions=true)